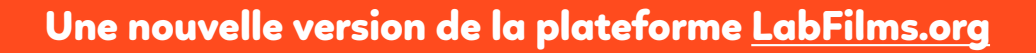

**Pour de nouvelles fonctionnalités !** 

# **[LabFilms.org](http://LabFilms.org) : le réseau social collaboratif des cinéastes émergents**

CAR

#### **La plateforme collaborative des cinéastes émergents évolue !**

**R** Vann Kordoncuff

**PIBRIS** 

LabFilms permettait déjà de **développer son réseau de collaborateurs** autour de vos projets créés dans la Fabrique.

Dès aujourd'hui vous pouvez aussi y **diffuser** et **valoriser** vos films !

Pour résumer, **LabFilms.org est désormais un écosystème complet pour la création audiovisuelle autoproduite et émergente.**

#### **Cet écosystème combine :**

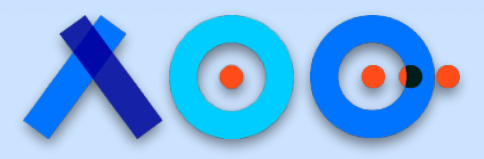

**Un réseau social collaboratif pour mettre en relation et réunir des créateurs autour de projets de films.** 

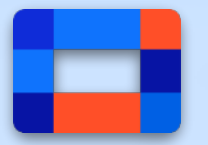

**Un espace de diffusion permettant d'exposer et de valoriser les productions de chacun.** 

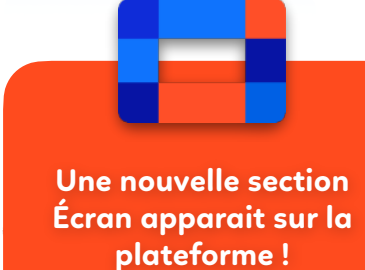

**Les nouveautés en bref**

> **Une toute nouvelle page d'accueil !**

**Créez et valorisez vos sélections de films !** 

 $\overline{\mathbf{Q}}$ 

**L'ajout des lieux de tournage aux pages « Projet »**

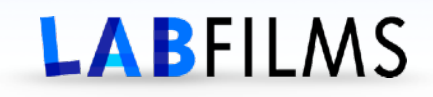

#### **Tous les films de la plateforme sont désormais indexés dans la section Écran : « un endroit pour les découvrir tous ! »**

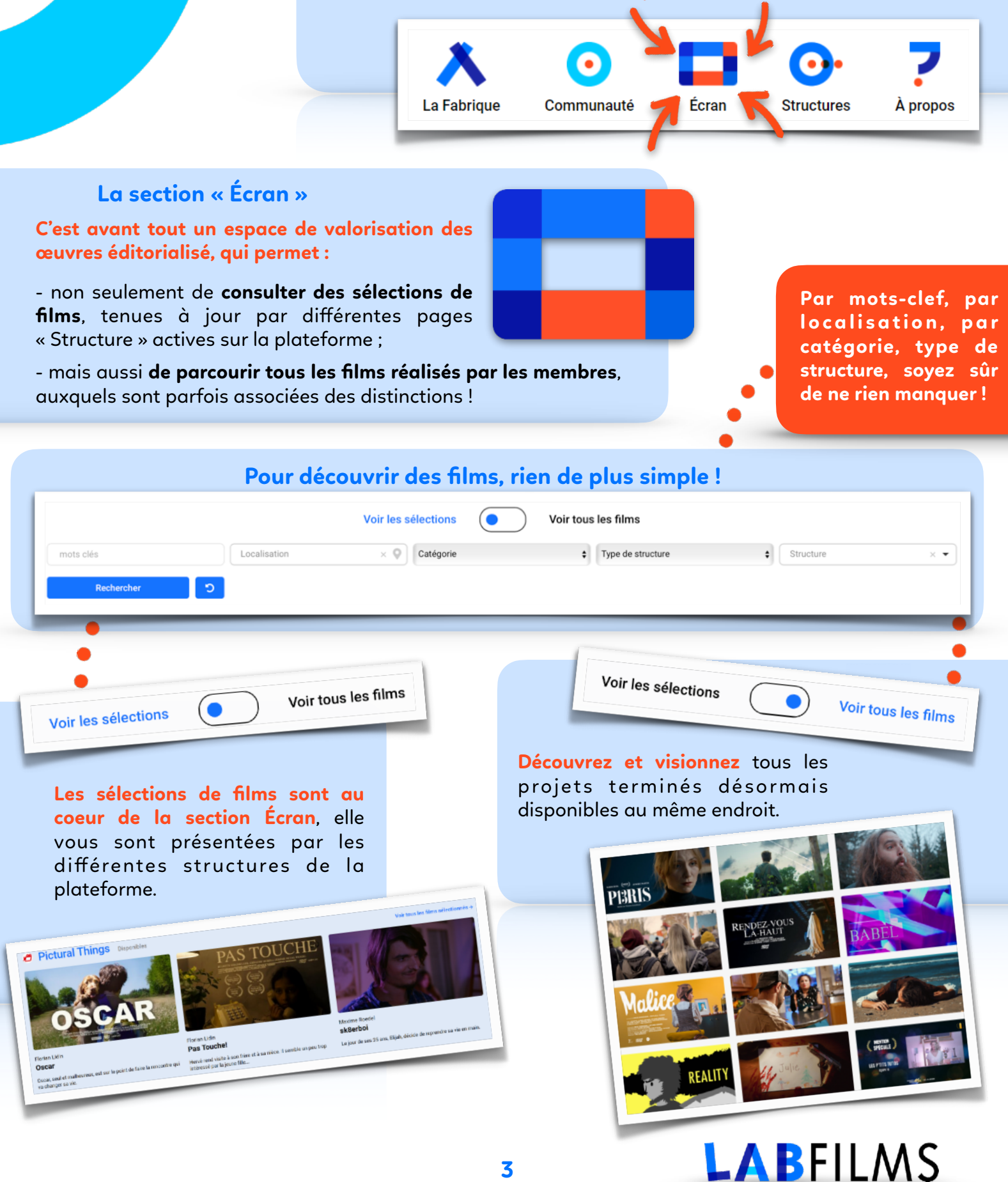

#### Les sélections & les distinctions

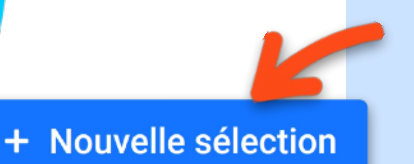

#### **Les sélections**

#### **Éditorialisez vos projets et votre structure !**

#### **Les sélections sont des regroupements de projets édités par les pages Structure.**

Quel que soit le type de structure, vous avez la possibilité de regrouper et classer vos projets pour les **mettre en valeur** sur votre page Structure, mais aussi **dans la section Écran**.

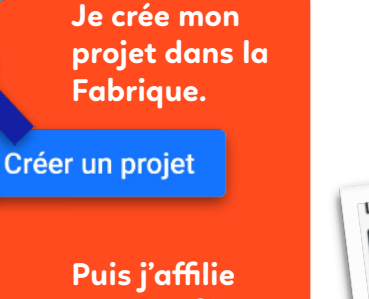

**mon profil ou mon film à une structure.** 

#### <sup>1</sup> Affilier un film

2: Demande d'affiliation

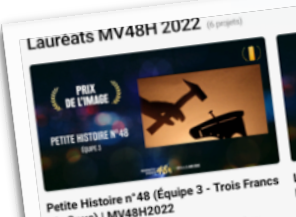

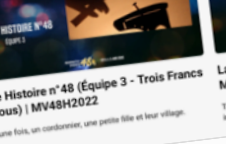

+ Créer une distinction

La Causeuse<br>MV48H2022

cle Club (Équipe 8

**L'astuce !**

**Un film présent dans une sélection serait d'autant plus visible dans la section Écran !** 2

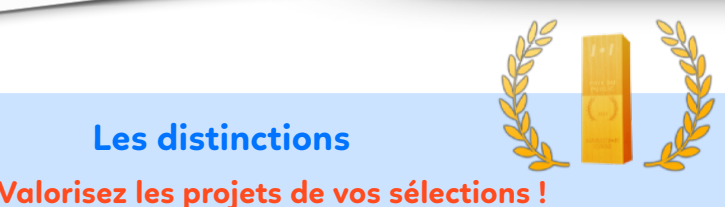

### **Les distinctions**

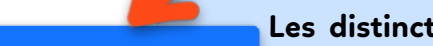

**Les distinctions sont des formes de labels de qualité** que les pages Structures peuvent créer et attribuer à des projets. Ces distinctions apparaissent sur la page d'un projet mais aussi dans la section Écran.

**Distinctions** 

Grand Prix - Autoprod' | FFE 2022

**Je suis une structure qui veut mettre en avant des projets :** 

 $\circled{c}$ 

**J'ajoute des projets existants à ma page Structure. Je crée ma sélection de** 

 $\boxdot$  Ajouter des projets

#### + Nouvelle sélection

**films dans mon espace administrateur.** 

- **Je crée des distinctions et les attribue aux**
- **projets affiliés à ma**
- **page Structure.**
	-

+ Créer une distinction

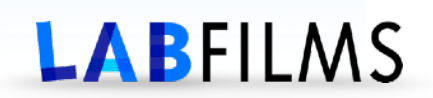

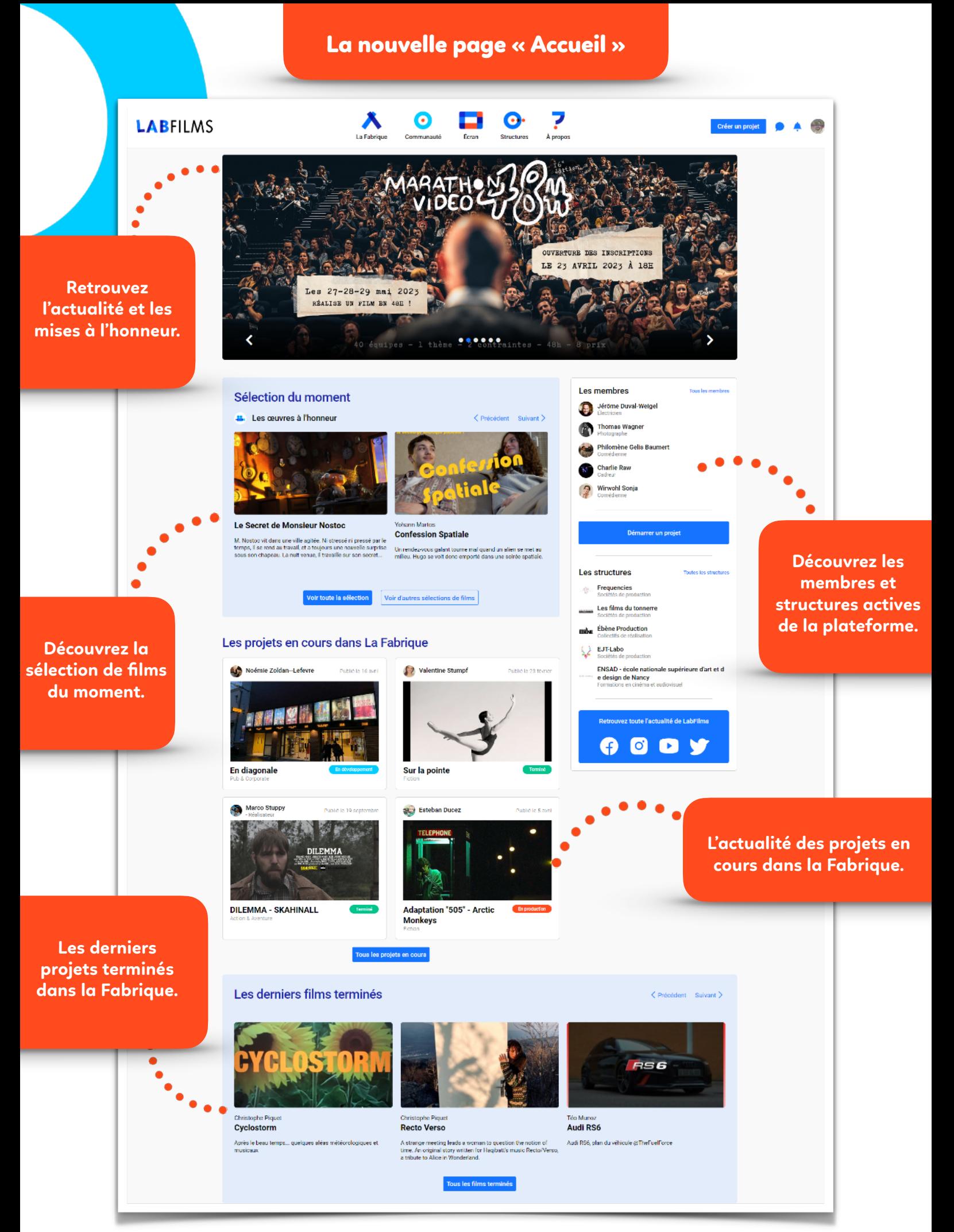

## **LABFILMS**

### La recherche par localisation & lieux de tournage

![](_page_4_Picture_1.jpeg)

**Retrouvez toute l'activité audiovisuelle émergente où que vous soyez !** 

La recherche par **localisation** vous permet de retrouver des membres, des projets ou des structures près de chez vous.

![](_page_4_Picture_4.jpeg)

**Rechercher** 

![](_page_4_Picture_6.jpeg)

![](_page_4_Picture_7.jpeg)

#### **Je suis porteur d'un projet ?**

**Trouvez plus facilement des collaborateurs** en renseignant les régions, départements ou

## **Je recherche un projet auquel participer ? Trouvez des projets qui se tournent près de chez**

**vous** grâce à la recherche par localisation dans La Fabrique.

![](_page_4_Picture_12.jpeg)

![](_page_4_Picture_13.jpeg)

[LabFilms.org](http://LabFilms.org) : le réseau social collaboratif des cinéastes émergents

# LABFILMS

**LabFilms est l'unique réseau social collaboratif d'envergure pour le cinéma autoproduit et spontané.** 

**Ouvert à tous, alternatif et décomplexé, il donne accès à la plus large communauté de techniciens et artistes autoproduits et émergents de l'audiovisuel.**

**Partager ses films ou vidéos et valoriser ses compétences**

**Rencontrer des collaborateurs et développer son carnet d'adresses**

> **Participer à des tournages et acquérir de l'expérience**

#### **Accueil :**

Retrouvez toute l'actualité des passionnés de création cinématographique et audiovisuelle dès la page d'accueil !

#### **La Fabrique :**

Ici, on fabrique des films ! Trouvez le projet qui vous intéresse et rejoignez une équipe de tournage.

#### **Communauté :**

Découvrez les membres de LabFilms et trouvez des collaborateurs pour vos projets.

#### **Écran :**

Ici, on regarde des films ! Parcourez les sélections pour trouver les perles cinématographiques !

#### **Structure :**

Découvrez les structures de l'audiovisuel actives et affiliez vos projets !

![](_page_5_Picture_20.jpeg)